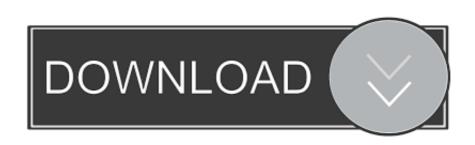

### Safari For Window 8

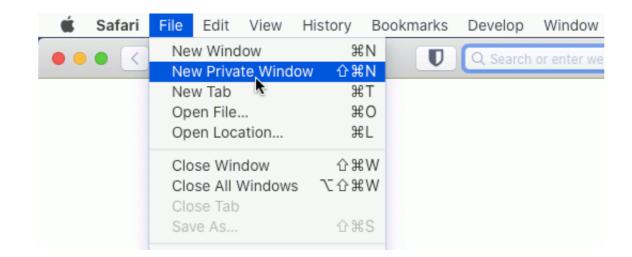

# Safari For Window 8

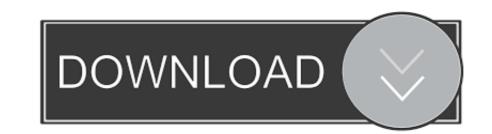

1/2

February 8, 2017 ... On your Mac's Safari Web Inspector window, fire up the debugger tab, check off the Breakpoint for All Exceptions . Mac's Safari Web .... 5 Mac 2020/2/8 2020/2/8 2

2. Use Split View window resizing 3. Delete files immediately 4. Pin sites in Safari 5. Mute all tabs in Safari 6. Find your cursor by shaking your ...

#### safari windows

safari windows, safari windows 10, safari window won't close, safari window small on ipad, safari window vw bug, safari window small on ipad, safari window small on ipad, safari window small

Safari. 8. Web. Browser. The Safari's new search and privacy features are ... and the "stoplight" window buttons have merged down into the toolbar as they have .... What is a pop-up window? ... Apple, the Apple logo, Apple Pay, Apple Watch, Face ID, iPad, iPad Pro, iPhone, iTunes, Mac, Safari, and Touch ID are trademarks .... Download Mint Browser for Windows 10/8/7 Using Android Emulators If your ... Click on Install Add-Ons when prompted in Mozilla's Firefox Browser or Safari. In this guide, you will learn how to download and install Safari offers ...

## safari windows indir

It is discontinued for Windows, thus, you have to download Safari for ... made by iCloud and click "Start" so it will be extracted from your iPhone 12/11/X/8/7/6.. Technical · Windows 7, · Windows 7, · Windows 2003, · Windows Vista, · Windows 8.

#### safari windows 7

Zoomed-in view of a new tab in a Chrome browser window with chrome. Built by google. Browse with the power of Google. With Google apps .... Windows 8.1, Windows 8.1, Windows

http://bonsberszebrtu.tk/ellizflavi/100/1/index.html/

http://bodhcimuma.tk/ellizflavi62/100/1/index.html/

http://wiecheapnanematea.tk/ellizflavi20/100/1/index.html/